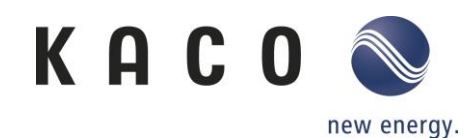

## **KACOblueplanet 15.0 NX3 – 20.0 NX3**

## Hoher Eingangsstrom - geeignet für Module mit hoher

#### Leistung

- DC-Stromübersteuerung bis zum maximalen Isc-Strom des Wechselrichters für die Stringauslegung möglich
- Siehe Seite 7 der Betriebsanleitung

### Niedrige Startspannung - nur 180 Vdc

• Ermöglicht den Start des Wechselrichters bei einer sehr niedrigen Leistungsschwelle von nur 60 Wdc

### Direkter Anschluss von Smart Meter an den Wechselrichter

- Kein zusätzlicher Datenlogger erforderlich
- Kann für Null-Einspeisung und dynamische 70%-Einstellung verwendet werden

### Flexibilität bei der Kommunikation

- Sunspec MODBUS TCP/IP für einfache Überwachung über Wi-Fi Stick
- Sunspec MODBUS RTU Standardprotokoll für Datenlogger / Controller / smarte Zähler
- KACO Legacy-Protokoll für alle Repowering-Anforderungen

## Einfache Installation

- Konfiguration und Software-Update über NX Setup App
- Sunclix-Steckverbinder für DC-Strings
- Geringes Gewicht

## Große Auswahl an Kompatibilität mit Drittanbietern

- AC-gekoppelte Speicher Varta, Senec (in Arbeit), Sonnen (in Arbeit)
- Überwachung meteocontrol, WebDyn, Solarlog (in Arbeit)
- HEMS (in Arbeit) Consolino, Solarwatt

#### Überwachung

- Kostenlose Überwachung über blueplanet web public bis zu 100kWp Anlagen
- Neue Funktion hinzugefügt Energieflussdiagramme

# Schutzfunktionen und Sicherheit

- DC Verpolungsschutz
- Interner Überspannungsschutz
- Integrierte DC-Isolationsüberwachung
- Integrierte Fehlerstromüberwachung
- Integrierter Inselnetzschutz
- DC SPD-Typ II, AC SPD-Typ III
- Integrierter DC-Schalter

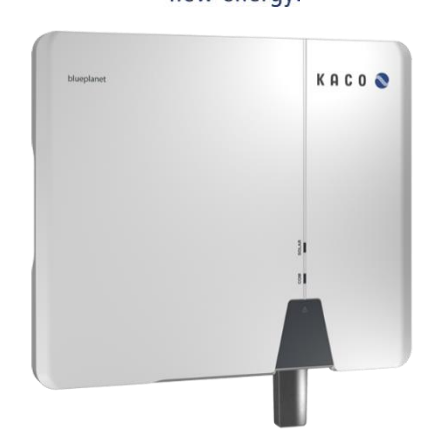

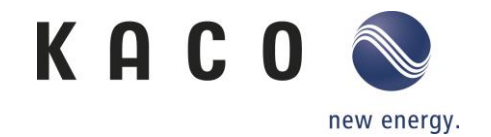

# Spezielle Unterstützung - Installations-Hotline

• NX3-Installations-Hotline: +49 7132 896-2312, Mo. - Fr. 9:00 - 16:00 Uhr

# Alle Dokumentationen auf der Website: Besuchen Sie unsere Produktseite

• https://kaco-newenergy.com/de/produkte/blueplanet-3.0-20.0-NX3-M2/

# Einfache Installation noch einfacher gemacht - Sehen Sie sich das Installationsvideo auf Youtube an

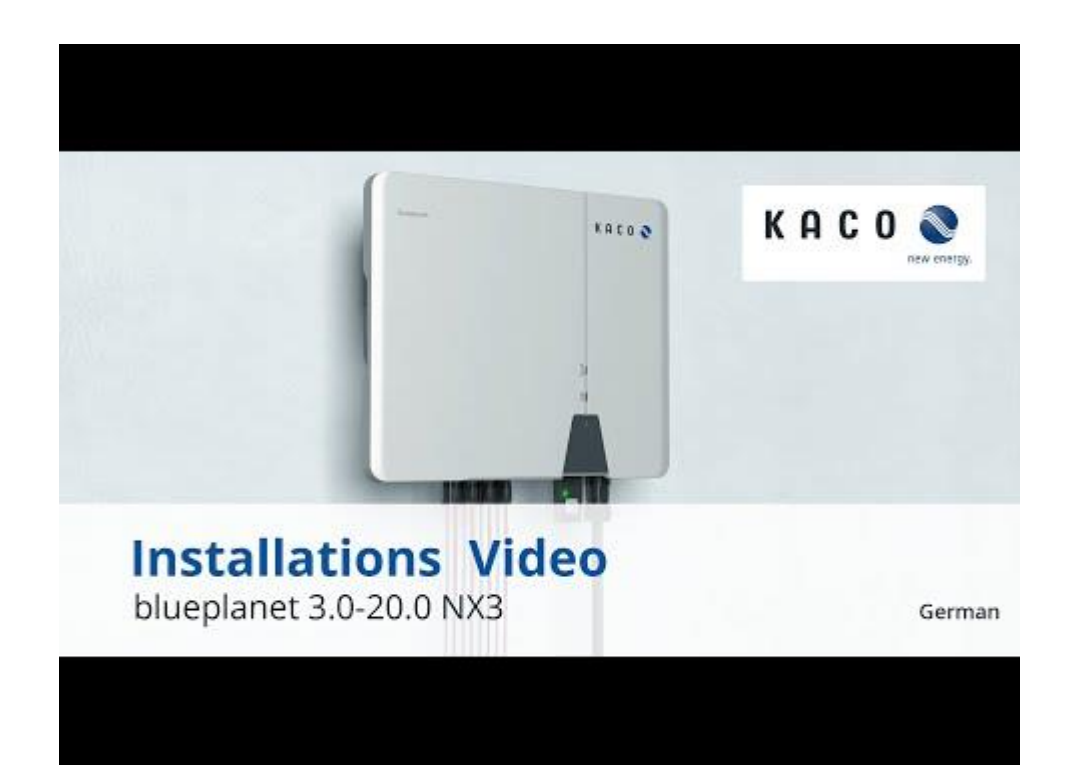